# Lógica Proposicional

## Prof. Dr. Silvio do Lago Pereira

Departamento de Tecnologia da Informação

Faculdade de Tecnologia de São Paulo

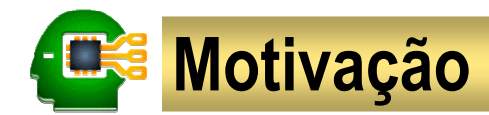

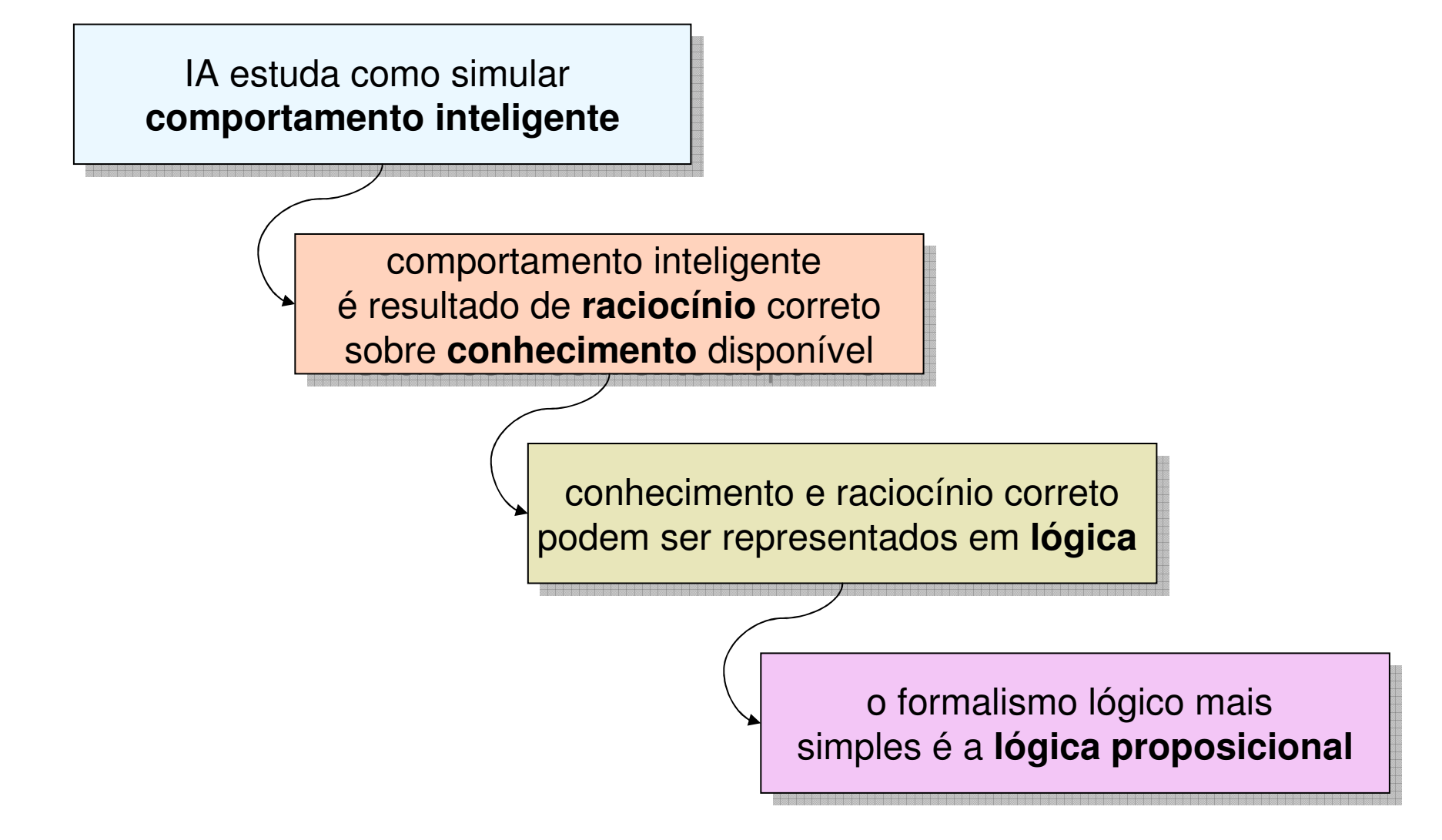

## **Lógica proposicional**

- É um formalismo composto por:
	- **.** Linguagem formal: usada para representar conhecimento.
	- Métodos de inferência: usados para representar raciocínio.
- Tem como principal finalidade: $\blacksquare$ 
	- Representar argumentos, isto é, seqüências de sentenças em que uma delas é uma conclusão e as demais são premissas.
	- Validar argumentos, isto é, verificar se sua conclusão é uma conseqüência lógica de suas premissas.

**Exercício 1.** Intuitivamente, qual dos dois argumentos a seguir é válido?

- •Se neva, então faz frio. Está nevando. Logo, está fazendo frio.
- $\bullet$ Se chove, então a rua fica molhada. A rua está molhada. Logo, choveu.

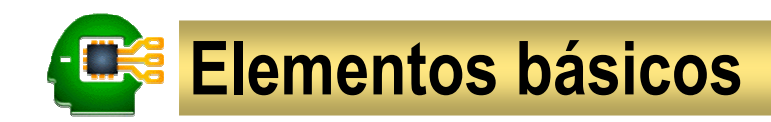

#### Proposição

é uma sentença declarativa que pode ser verdadeira ou falsa, mas não as<br>dues esisce es mesmo tampe duas coisas ao mesmo tempo.

#### Exercício 2

- Quais das sentenças a seguir são proposições? $\blacksquare$ 
	- Abra a porta.
	- Excelente apresentação!
	- **Esta semana tem oito dias.**
	- Em que continente fica o Brasil?
	- A Lua é um satélite da Terra.

#### **• Por que a sentença "esta frase é falsa"** não é uma proposição?

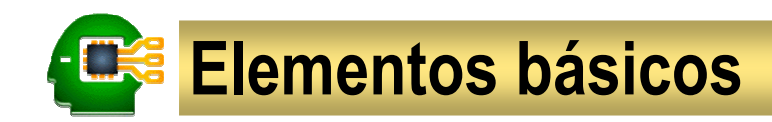

#### **Conectivo**

são partículas (**não**, **e**, **ou**, **então**) que permitem construir sentenças complexas a partir de outras mais simples.

#### Exemplo:

- A partir das sentenças (proposições atômicas):
	- **•** Está chovendo
	- A rua está molhada
- Podemos construir as sentenças (proposições compostas):
	- Não está chovendo
	- Se está chovendo, então a rua está molhada

## **Linguagem formal**

### Sintaxe: define a estrutura das sentenças

### Símbolos

- Proposições: a, b, c, ...
- Conectivos: <sup>¬</sup>, ∧, ∨, <sup>→</sup> (da maior para a menor precedência) Conectivos: <sup>¬</sup>, ∧, ∨, <sup>→</sup> (da maior para a menor precedência)

#### Fórmulas

- Todas as proposições são fórmulas.
- Se α <sup>e</sup>β são fórmulas, então também são fórmulas: Se α <sup>e</sup>β são fórmulas, então também são fórmulas:
	- ¬α (negação) ¬α (negação)
	- α∧β (conjunção) α∧β (conjunção)
	- α∨β (disjunção) α∨β (disjunção)
	- α→β (implicação) α→β (implicação)

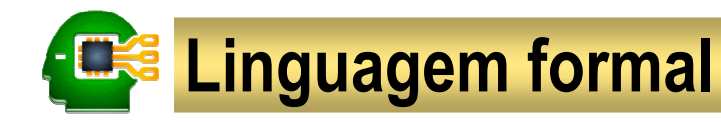

#### Semântica: define o significado das sentenças

Interpretação: associação entre proposições e valores-verdade (V ou F) Interpretação: associação entre proposições e valores-verdade (V ou F)

- Uma fórmula contendo *n* proposições admite 2ª interpretações distintas.
- Tabela-verdade: avalia uma fórmula em cada interpretação possível. Tabela-verdade: avalia uma fórmula em cada interpretação possível.

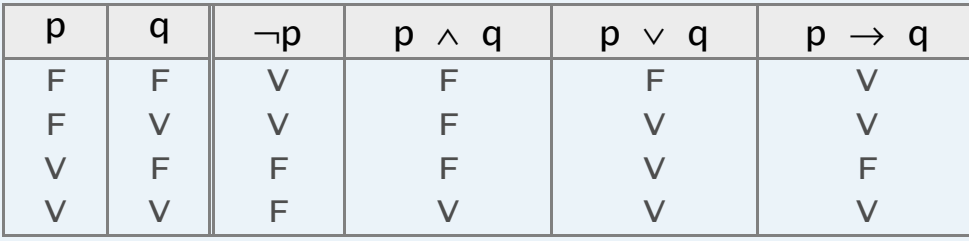

### Tipos de fórmulas:

- Válida (tautológica): é verdadeira em toda interpretação. Válida (tautológica): é verdadeira em toda interpretação.
- Satisfatível (contingente): é verdadeira em alguma interpretação. Satisfatível (contingente): é verdadeira em alguma interpretação.
- **Insatisfatível** (contraditória): é verdadeira em **nenhuma** interpretação.

## Representação de conhecimento

### Conhecimento pode ser representado de duas formas:

- explícita: por meio da formalização de sentenças
- **mplícita**: por meio de conseqüência lógica (fatos derivados das sentenças) <sub>:</sub>

#### Passos para formalização de sentenças

- Identificamos as palavras da sentença que correspondem a conectivos.
- Identificamos as partes da sentença que correspondem a proposições atômicas e associamos a cada uma delas um símbolo proposicional.
- Escrevemos a fórmula correspondente à sentença, substituindo suas proposições atômicas pelos respectivos símbolos proposicionais e seus conectivos lógicos pelos respectivos símbolos conectivos

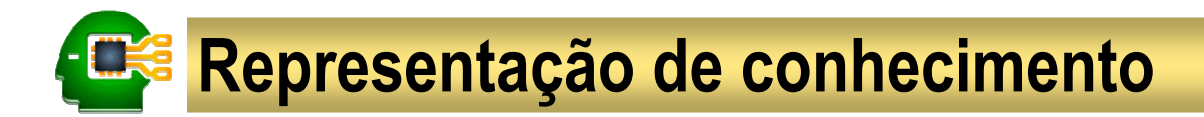

#### Exemplo

- **·** Está chovendo.
- **Se** está chovendo, **então** a rua está molhada.
- **Se** a rua está molhada, **então** a rua está escorregadia.

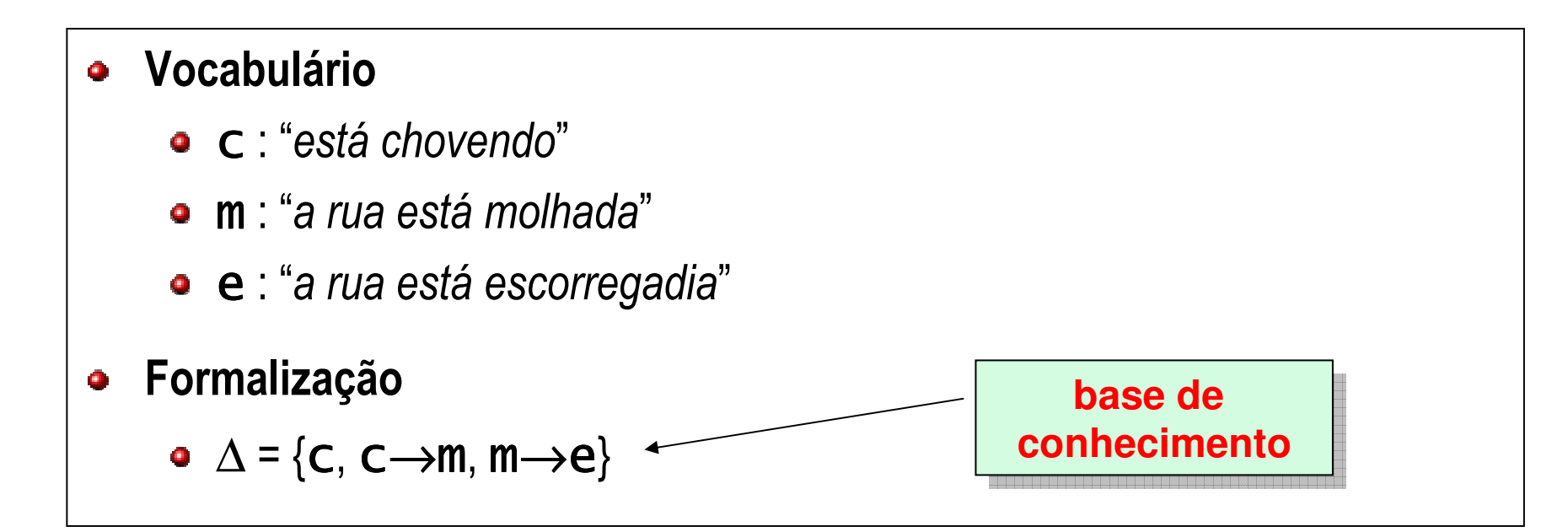

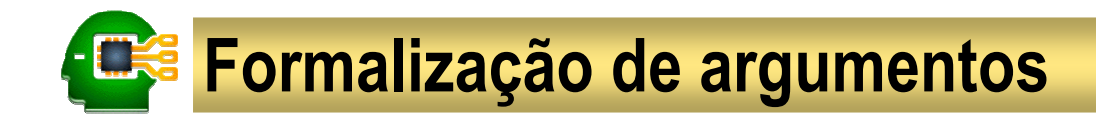

Um <mark>argumento</mark> é uma seqüência de premissas seguida de uma conclusão

#### Exemplo

- Se neva, então faz frio.
- **·** Está nevando.
- **· Logo**, está fazendo frio.

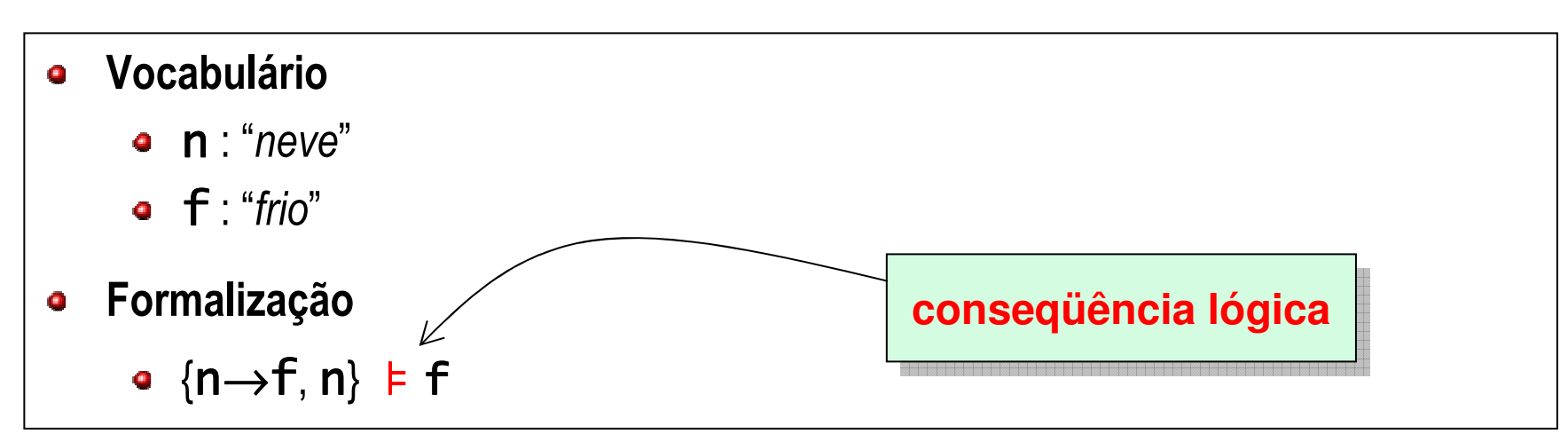

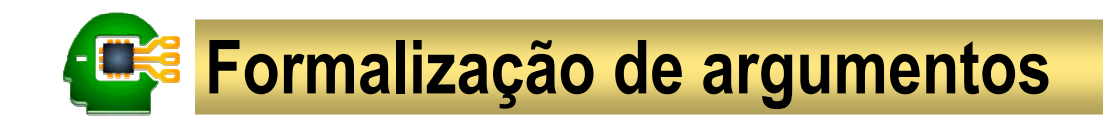

#### Exercício 3

Usando a sintaxe da lógica proposicional, formalize o argumento:

Se o time joga bem, então ganha o campeonato.Se o time não joga bem, então o técnico é culpado. Se o time ganha o campeonato, então os torcedores ficam contentes.Os torcedores não estão contentes.Logo, o técnico é culpado.

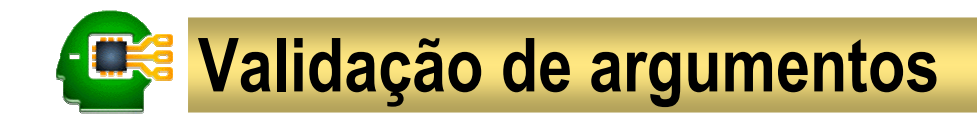

Nem todo argumento é válido!

Exemplo: Intuitivamente, qual dos argumentos a seguir é válido?

- Argumento 1 $\bullet$ 
	- Se eu fosse artista, então eu seria famoso.
	- Não sou famoso.
	- Logo, não sou artista.
- Argumento 2
	- Se eu fosse artista, então eu seria famoso.
	- Sou famoso.
	- Logo, sou artista.

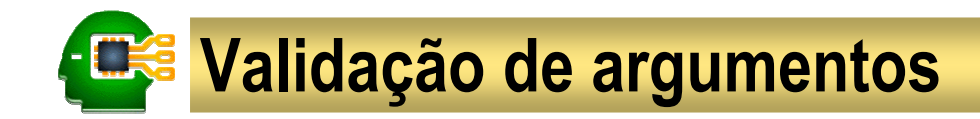

Um argumento é **válido** se a sua conclusão é uma conseqüência lógica<br>de suas premiesas, au seja, a varasidade de senslução está implícito na de suas premissas, ou seja, a veracidade da conclusão está implícita na de suas premissas, ou seja, a veracidade da conclusão está implícita na veracidade das premissas.

- Vamos mostrar três métodos de validação de argumentos:
	- Tabela-verdade (semântico)
	- Prova por dedução (sintático)
	- Prova por refutação (sintático)
- Métodos semânticos são baseados em interpretações۸
- Métodos sintáticos são baseados em regras de inferência (raciocínio) $\bullet$

Um argumento da forma  $\{\alpha_1, ..., \alpha_n\} \models \beta$  é válido se e somente se a  $\beta$ fórmula correspondente  $α_1 ∧ … ∧ α_n → β$  é válida (tautológica).

#### Exemplo

- Argumento 1
	- Se eu fosse artista, seria famoso.
	- Não sou famoso.
	- Logo, não sou artista.

#### Vocabulário

- **a** : "artista"
- f : "famoso"
- Formalização
	- ${a \rightarrow f, \neg f}$   $\models \neg a$

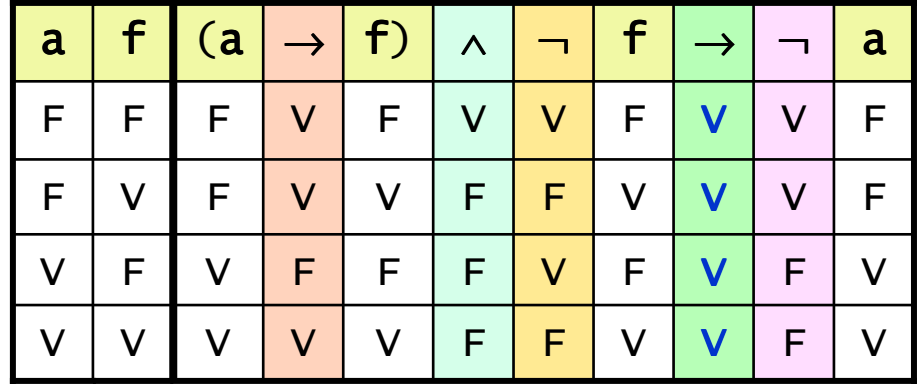

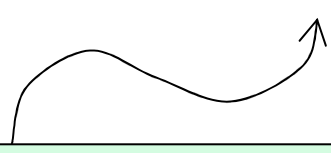

#### **O argumento é válido! O argumento é válido!**

#### Exemplo

- Argumento 2
	- Se eu fosse artista, seria famoso.
	- Sou famoso. $\bullet$
	- Logo, sou artista. $\bullet$
- Vocabulário
	- a : "artista"
	- f : "famoso"
- Formalização
	- ${a\rightarrow f,f}$   $\vdash$  a

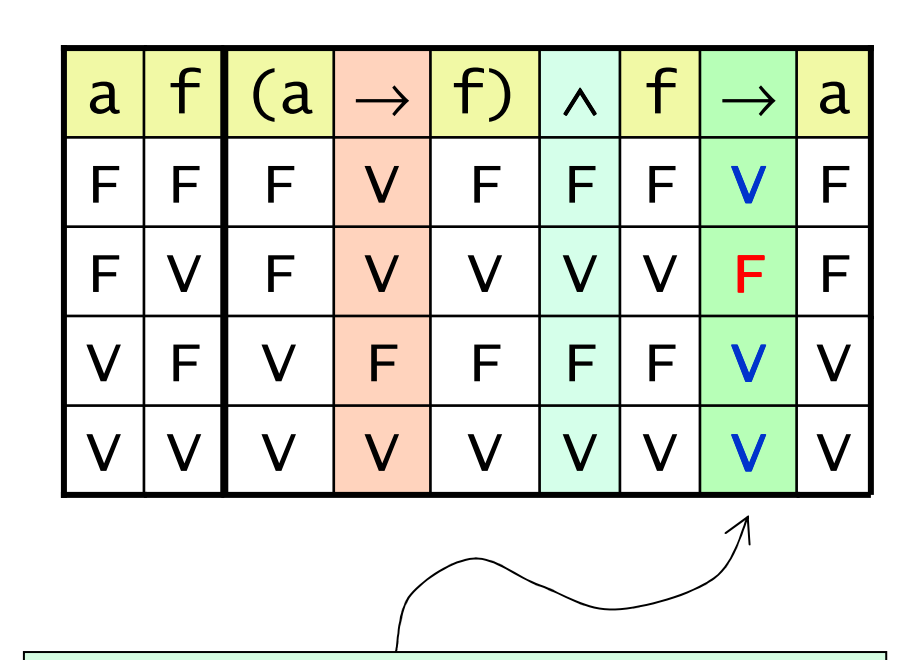

**O argumento NÃO é válido! O argumento NÃO é válido!**

#### Exercício 4

Use tabela-verdade para verificar a validade dos argumentos a seguir:

- 1. Se neva, então faz frio. Não está nevando. Logo, não está frio.
- 2. Se eu durmo tarde, não acordo cedo. Acordo cedo. Logo, não durmo tarde.
- 3. Gosto de dançar ou cantar. Não gosto de dançar. Logo, gosto de cantar.

#### Exercício 5

Use tabela-verdade para verificar a validade do argumento a seguir:

Se o time joga bem, então ganha o campeonato.Se o time não joga bem, então o técnico é culpado. Se o time ganha o campeonato, então os torcedores ficam contentes.Os torcedores não estão contentes.Logo, o técnico é culpado.

Formalização: {j→g, ¬j→t, g→c, ¬c} ⊧ t

#### Exercício 6

#### Sócrates está disposto a visitar Platão ou não?

Se Platão está disposto a visitar Sócrates, então Sócrates está disposto a visitar Platão. Por outro lado, se Sócrates está disposto a visitar Platão, então Platão não está disposto a visitar Sócrates; mas se Sócrates não está disposto a visitar Platão, então Platão está disposto a visitar Sócrates.

#### Vocabulário:

- p : "Platão está disposto a visitar Sócrates"
- s : "Sócrates está disposto a visitar Platão"

## Formalização: {  $p \rightarrow s$  ,  $(s \rightarrow \neg p) \land (\neg s \rightarrow p)$  }

- Conseqüência lógica é o elo entre o que um agente "acredita" e aquilo que  $\blacksquare$ é explicitamente representado em sua base de conhecimento.
- A tabela-verdade é um método semântico que permite verificar conseqüências lógicas.
- Este método tem a vantagem de ser conceitualmente simples; mas, como o número de linhas na tabela-verdade cresce exponencialmente em função do número de proposições na fórmula, seu uso nem sempre é viável.
- Assim, apresentaremos o raciocínio automatizado como uma alternativa mais eficiente para verificação de conseqüência lógica (isto é, validação de argumentos).

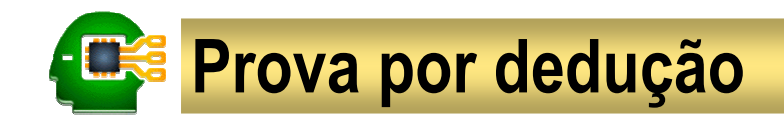

Uma **prova por dedução** de uma fórmula φ, a partir de uma base de conhecimento Δ, é uma seqüência finita de fórmulas  $\gamma_1,\,...,\,\gamma_k$  tal que:

- $\gamma_{\mathsf{k}} = \varphi$ ;
- para 1≤i≤k, ou γ<sub>i</sub> ∈ ∆ ou, então, γ<sub>i</sub> é **derivada** de fórmulas em ∆⊖{γ<sub>1</sub>, …, γ<sub>i−1</sub>}, pela aplicação de uma regra de inferência.

## Regra de inferência:

é um padrão de manipulação sintática que define como uma fórmula (conclusão) é um padrão de manipulação sintática que define como uma fórmula (conclusão) pode ser derivada de outras fórmulas (*premissas)* 

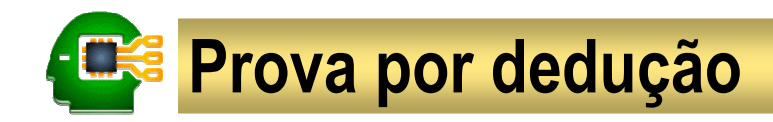

### Regras de inferência clássicas:

- Modus ponens (MP):  $\{\alpha \rightarrow \beta, \alpha\}$   $\vdash \beta$
- Modus tollens (MT):  $\{\alpha \rightarrow \beta, \ \neg \beta\} \ \vdash \neg \alpha$  $\bullet$  $\alpha$  and all tollens (MT):  $\alpha \rightarrow \beta, \quad \neg \beta$  ,  $\alpha \rightarrow \alpha$ <br>  $\alpha$
- Silogismo hipotético (SH): { $\alpha \rightarrow \beta$  ,  $\beta \rightarrow \gamma$ }  $\vdash \alpha \rightarrow \gamma$  $\bullet$  $\mathsf{S}$  ilogismo hipotético (SH): {α → β , - β → γ} -  $\vdash \alpha \rightarrow \gamma$

As regras de inferência clássicas:

- representam "esquemas de raciocínio" válidos
- podemos validar estes esquemas usando tabela-verdade
- podem ser usadas para derivar conclusões que são conseqüências lógicas de suas premissas

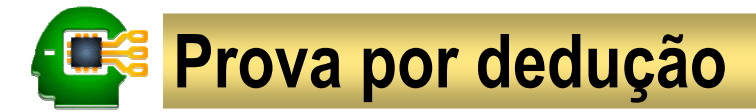

**Exemplo:** validar o argumento  $\{j \rightarrow g, \neg j \rightarrow t, g \rightarrow c, \neg c\}$   $\models$  t

(1) 
$$
j \rightarrow g
$$
  $\Delta$   
\n(2)  $\neg j \rightarrow t$   $\Delta$   
\n(3)  $g \rightarrow c$   $\Delta$   
\n(4)  $\neg c$   $\Delta$   
\n(5)  $j \rightarrow c$   $SH(1,3)$   
\n(6)  $\neg j$   $MT(5,4)$   
\n(7) t  $MP(2,6)$ 

MP: {α→β, α}  $\vdash \beta$ MT: { $\alpha \rightarrow \beta$ ,  $\neg \beta$ }  $\vdash \neg \alpha$  $\overline{a}$  $\mathsf{B}:\{\alpha\rightarrow\beta\},\;\; \mathsf{p}\rightarrow\gamma\} \;\;\vdash\;\alpha\rightarrow\gamma$ SH: { $\alpha \rightarrow \beta$ ,  $\beta \rightarrow \gamma$ }  $\vdash \alpha \rightarrow \gamma$ 

**Conclusão:** o argumento é válido, pois a fórmula モ pode ser derivada de  $\Delta$ .

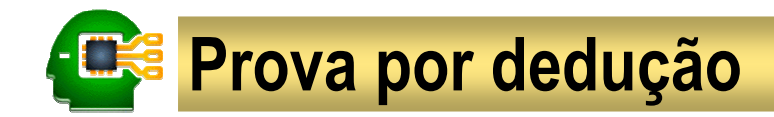

#### Exercício 7

- Use tabela-verdade para validar as regras de inferência clássicas:
	- MP:  $\{\alpha \rightarrow \beta, \alpha\} \vdash \beta$
	- MT:  $\{\alpha \rightarrow \beta, \neg \beta\} \vdash \neg \alpha$
	- SH:  $\{\alpha \rightarrow \beta, \beta \rightarrow \gamma\} \vdash \alpha \rightarrow \gamma$
- Prove usando as regras de inferências clássicas:

\n- \n
$$
p \rightarrow q, \neg q, \neg p \rightarrow r} \vdash r
$$
\n
\n- \n $\{\neg p \rightarrow \neg q, q, p \rightarrow \neg r\} \vdash \neg r$ \n
\n- \n $\{\neg p \rightarrow q, q \rightarrow r, \neg r, \neg p \rightarrow s\} \vdash s$ \n
\n

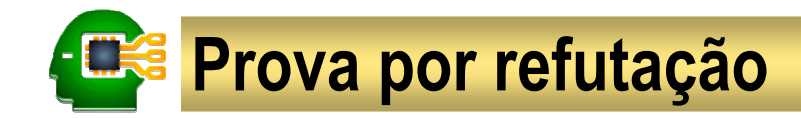

Embora a prova por dedução seja um método mais prático que a tabelaverdade, ainda é muito difícil obter algoritmos eficientes para validação de argumentos com base neste método.

#### Refutação

- Refutação é um processo em que se demonstra que uma determinada |<br>binétess contradi<del>s</del> uma base de conhecimente hipótese contradiz uma base de conhecimento.
- Uma base de conhecimento  $\Delta$  = { $\alpha_1, ..., \alpha_n$ } é consistente se a<br>fórmula correspondente  $\alpha \rightarrow \alpha \alpha$  ó satisfatível fórmula correspondente  $\alpha_{\text{\tiny{l}}} \wedge \ldots \wedge \alpha_{\text{\tiny{n}}}$  é satisfatível.
- Se Δ = {α<sub>1</sub>, …, α<sub>n</sub>} é consistente, provar Δ ⊧ γ equivale a mostrar que o conjunto de fórmulas { $\alpha_1, ..., \alpha_n, \neg \gamma$ } é inconsistente.

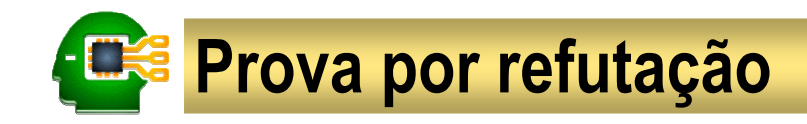

#### **•** Argumento

- (1) Se o time joga bem, então ganha o campeonato.
- (2) Se o time não joga bem, então o técnico é culpado.
- (3) Se o time ganha o campeonato, então os torcedores ficam contentes.
- (4) Os torcedores não estão contentes.
- (5) Logo, o técnico é culpado.

#### Refutação $\blacksquare$

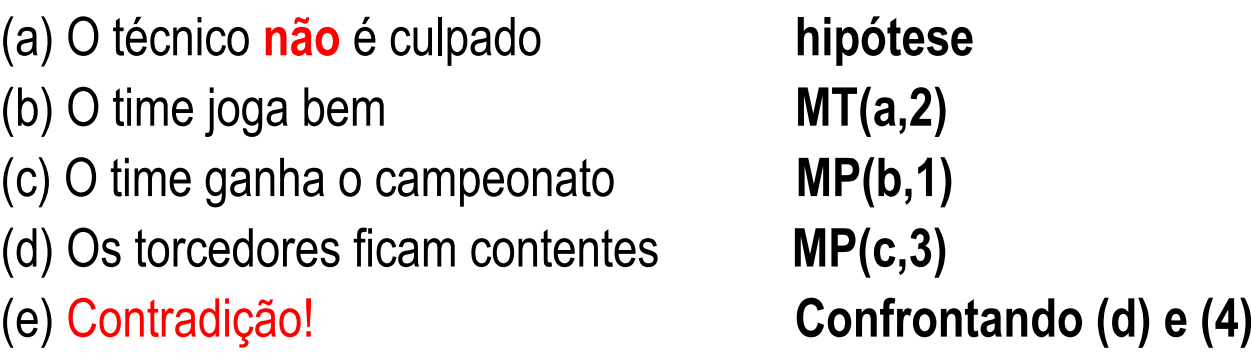

**Conclusão:** a hipótese contradiz as premissas, logo o argumento é válido!  $\bullet$ 

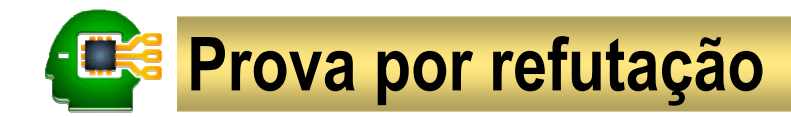

**Exemplo:** validar o argumento  $\{j \rightarrow g, \neg j \rightarrow t, g \rightarrow c, \neg c\}$   $\vdash t$ 

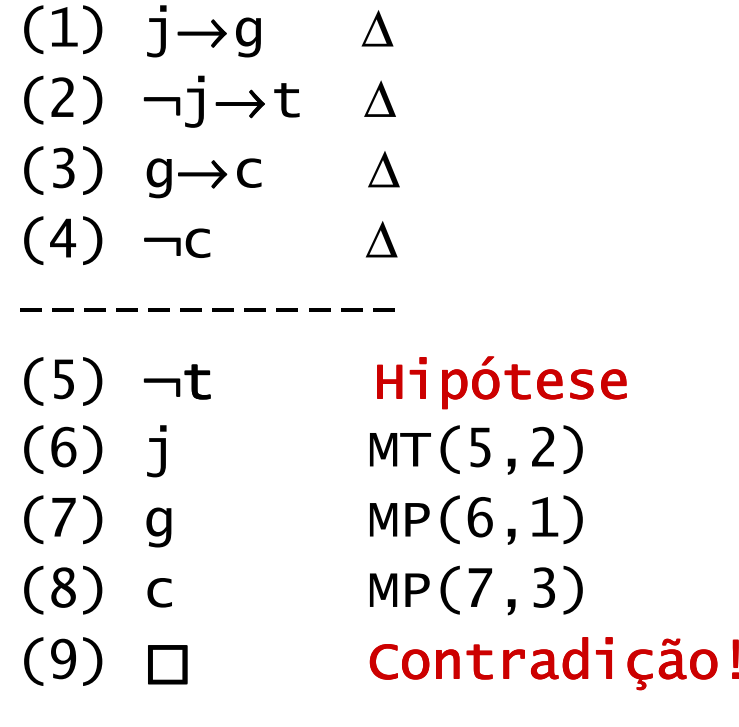

**Conclusão:** como  $\Delta \cup \{\neg t\}$  é inconsistente, segue que  $\Delta \models t$ .

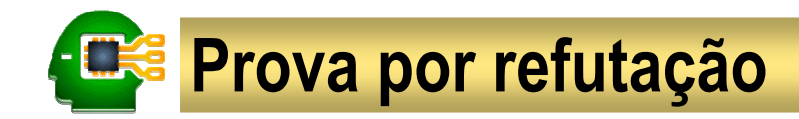

#### Exercício 8

#### Usando refutação, mostre que o argumento é válido.

- (1) Se Ana sente dor de estômago ela fica irritada.
- (2) Se Ana toma remédio para dor de cabeça ela fica com dor de estômago.
- (3) Ana não está irritada.
- (4) Logo, Ana não tomou remédio para dor de cabeça.
- Prove usando refutação:

$$
\begin{aligned}\n\{p \rightarrow q, \neg q, \neg p \rightarrow r\} &\vdash r \\
\{\neg p \rightarrow \neg q, q, p \rightarrow \neg r\} &\vdash \neg r \\
\{p \rightarrow q, q \rightarrow r, \neg r, \neg p \rightarrow s\} &\vdash s\n\end{aligned}
$$

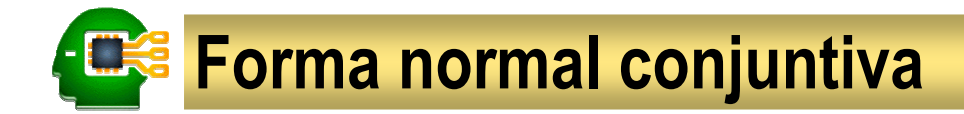

Para simplificar a automatização do processo de refutação, vamos usar fórmulas normais (Forma Normal Conjuntiva - FNC).

#### Passos para conversão para FNC

Elimine a implicação:  $\bullet$ 

 $\alpha \rightarrow \beta \equiv -\alpha \vee \beta$ 

Reduza o escopo da negação:  $\bullet$ 

$$
\neg(\alpha \wedge \beta) \equiv \neg \alpha \vee \neg \beta
$$
  

$$
\neg(\alpha \vee \beta) \equiv \neg \alpha \wedge \neg \beta
$$

Reduza o escopo da disjunção:  $\bullet$ 

α∨(β∧γ) ≡ (α∨β)∧(α∨γ) α∨(β∧γ) ≡ (α∨β)∧(α∨γ)

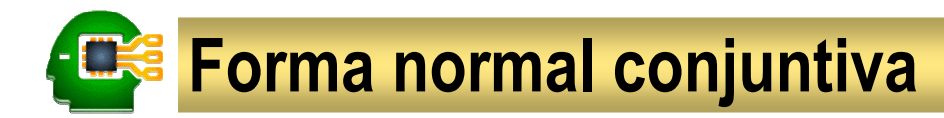

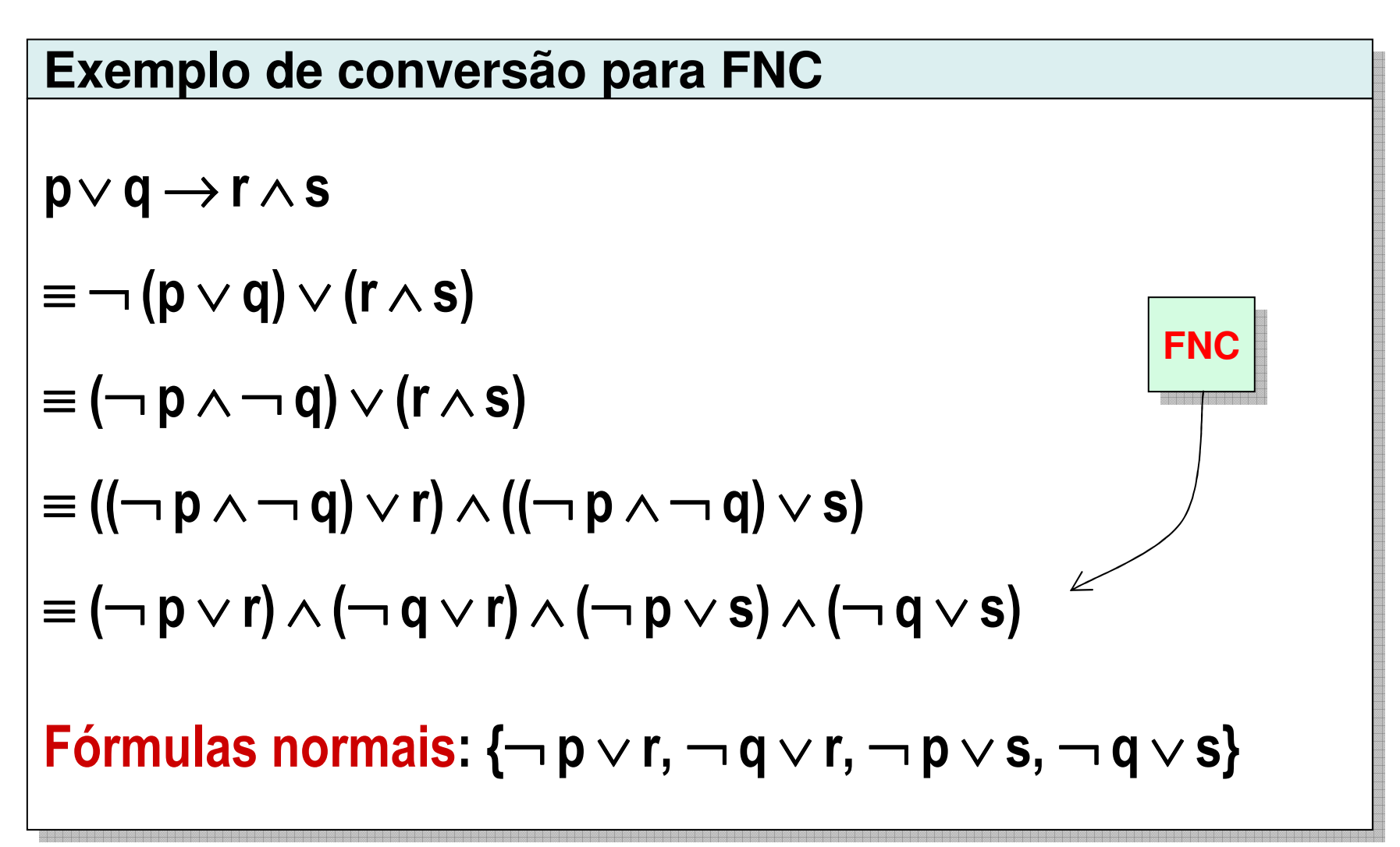

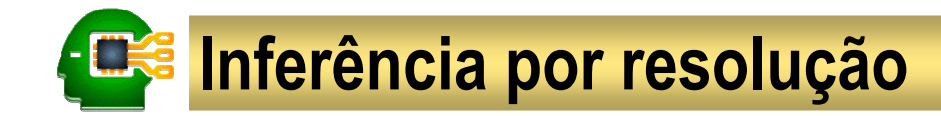

- FNC permite usar inferência por resolução $\bullet$
- A idéia da resolução é:
	- RES(  $\alpha \vee \beta$ ,  $\neg \beta \vee \gamma$ ) =  $\alpha \vee \gamma$
	- $\mathsf{RES}(\alpha, \neg \alpha)$  =  $\Box$

#### Equivalência entre resolução e regras de inferência clássicas

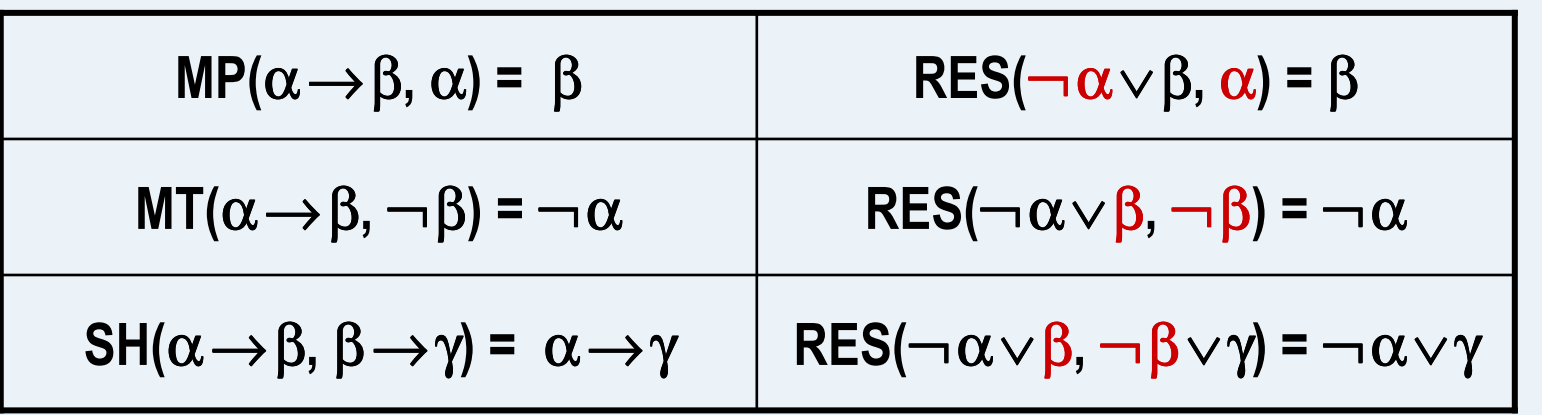

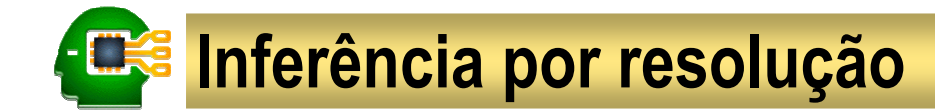

**Exemplo:** validar o argumento  $\{j \rightarrow g, \neg j \rightarrow t, g \rightarrow c, \neg c\}$   $\models$  t

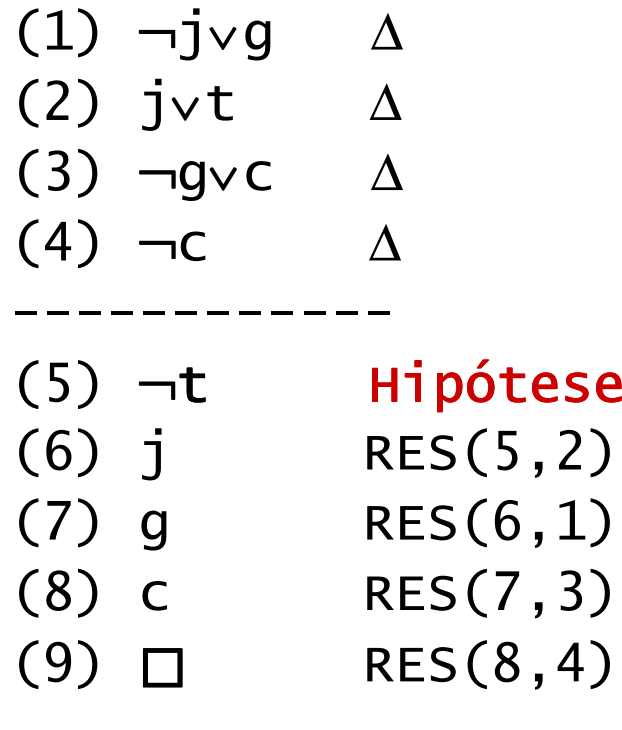

 ${5(6,1)}$ <br>  ${5(7,3)}$ <br>  ${5(8,4)}$ <br>  $\cup {\{\neg t}{e}$  é inconsistente, segue que  $\Delta \models t$ .

Conclusão: como ∆ <sup>∪</sup>

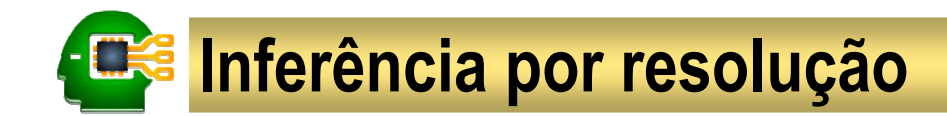

#### Exercício 9

Prove o argumento a seguir, usando refutação e inferência por resolução.

Se o programa possui erros de sintaxe, sua compilação produz mensagem de erro.Se o programa não possui erros de sintaxe, sua compilação produz um executável.Se tivermos um programa executável, podemos executá-lo para obter um resultado.Não temos como executar o programa para obter um resultado.Logo, a compilação do programa produz uma mensagem de erro.

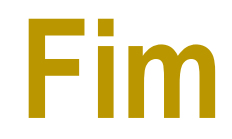